# **Ruby master - Feature #12655**

# **accessing a method visibility**

08/04/2016 11:26 AM - mathieujobin (Mathieu Jobin)

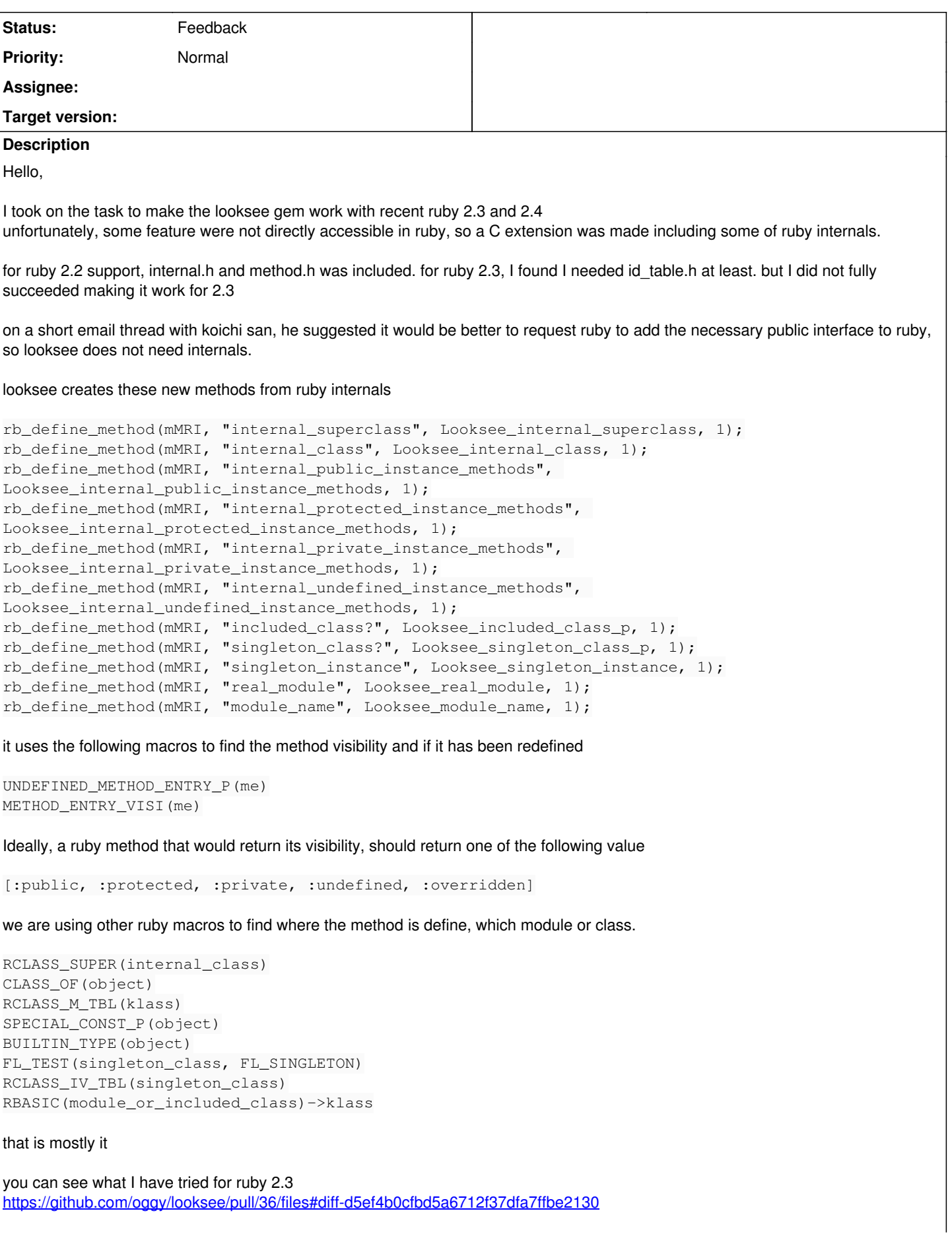

I'm unable to use rb\_id\_table\_foreach which seems like I would need to import too much of ruby code inside the extension... which I would prefer not including more C into this gem

So I am trying to extract an st\_table from the struct rb\_id\_table\* but I am getting a deferencing incomplete type error.

please help.

#### **History**

### **#1 - 08/05/2016 01:32 AM - shyouhei (Shyouhei Urabe)**

I think it should be possible to implement locksee in pure-ruby. To me it seems OK to have a way to access visibility of a method.

It is not clear if locksee cannot be implemented without exposing IClass, though.

### **#2 - 08/06/2016 12:26 AM - nobu (Nobuyoshi Nakada)**

*- Status changed from Open to Feedback*

*- Description updated*

#### Mathieu Jobin wrote:

it uses the following macros to find the method visibility and if it has been redefined

UNDEFINED\_METHOD\_ENTRY\_P(me) METHOD\_ENTRY\_VISI(me)

#### I'd love to add the functions, but are they really needed?

Ideally, a ruby method that would return its visibility, should return one of the following value

```
[:public, :protected, :private, :undefined, :overridden]
```
#### I think :overridden doesn't make sense in ruby. What do you expect by it?

we are using other ruby macros to find where the method is define, which module or class.

```
RCLASS_SUPER(internal_class)
CLASS_OF(object)
SPECIAL_CONST_P(object)
BUILTIN_TYPE(object)
FL_TEST(singleton_class, FL_SINGLETON)
```
## These would be safe.

```
RCLASS_M_TBL(klass)
RCLASS_IV_TBL(singleton_class)
```
#### It's not recommended to directly access internal members, m\_tbl, iv\_tbl, etc.

RBASIC(module\_or\_included\_class)->klass

#### It is preferable to use RBASIC\_CLASS() instead of RBASIC()->klass.

that is mostly it

you can see what I have tried for ruby 2.3 <https://github.com/oggy/looksee/pull/36/files#diff-d5ef4b0cfbd5a6712f37dfa7ffbe2130>

I'm unable to use rb\_id\_table\_foreach which seems like I would need to import too much of ruby code inside the extension... which I would prefer not including more C into this gem

The reason to use id\_table seems to collect methods for each visibilities. What differs from rb\_class\_public\_instance\_methods etc?

What you need are rb\_class\_undefined\_instance\_methods and

rb\_class\_singleton\_object (provisonal names)?

## **#3 - 08/07/2016 05:18 PM - oggy (George Ogata)**

Hi,

I'm the original author of looksee.

I agree that we don't need everything in the Looksee extension in ruby. Looksee was written back in 2009 when I think the situation was a little different, but now I believe Module#ancestors should suffice to get the chain of modules.

Nobuyoshi Nakada wrote:

What you need are rb\_class\_undefined\_instance\_methods and rb\_class\_singleton\_object (provisonal names)?

I think this is exactly right. Would you consider exposing these at the ruby level?

## **#4 - 08/10/2016 04:45 AM - shyouhei (Shyouhei Urabe)**

We briefly looked at this issue at yesterday's developer meeting and roughly agreed that locksee should be able to be done in pure-ruby.

Sad news is we had no time to have a deeper look at it so what is actually needed was not made clear at the meeting.

### **#5 - 08/11/2016 06:19 AM - nobu (Nobuyoshi Nakada)**

<https://github.com/ruby/ruby/compare/trunk...nobu:feature/12655>

## **#6 - 09/06/2016 11:23 PM - oggy (George Ogata)**

Thanks Shyouhei! I believe I need the 2 methods Nobu has implemented in this patch here to implement Looksee entirely in ruby, which I would love to do. In the latest version of looksee I have reduced the MRI extension down to just these 2 methods, so if this were in trunk I could swap those in & try it.

(Or if you are reluctant to expose these at the ruby level, is there any chance they could be made available to extensions?)

## **#7 - 03/27/2019 08:31 PM - mathieujobin (Mathieu Jobin)**

I know its been two years already. but do you think we could get those new methods merged into trunk?